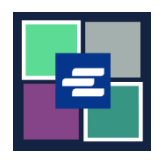

本快速入门指南将向您展示如何在 KC Script Portal 中为您的机构设置一个新的取款账 户。

注意:您必须先登录门户账户才能进行操作。

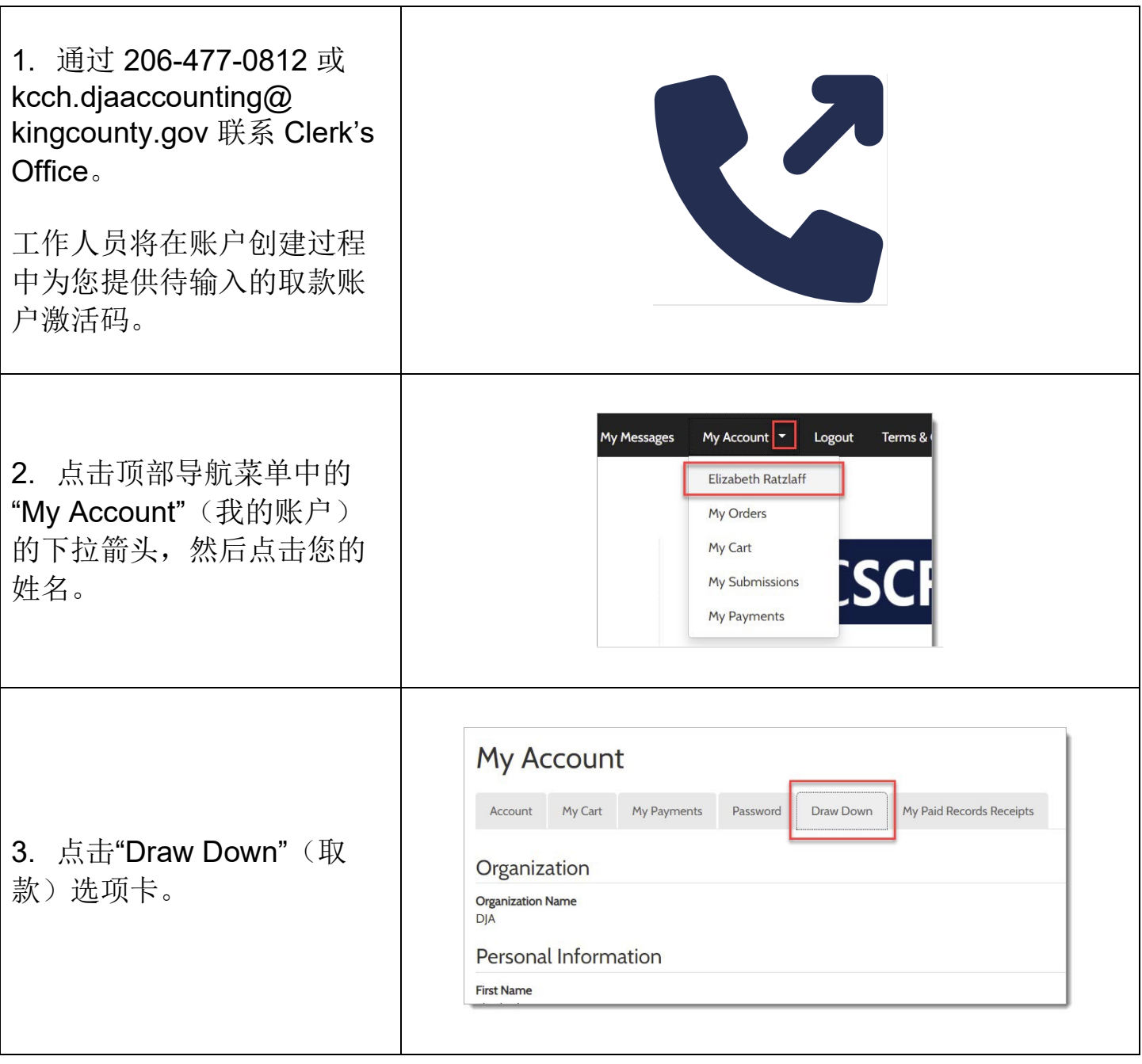

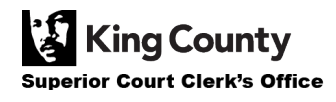

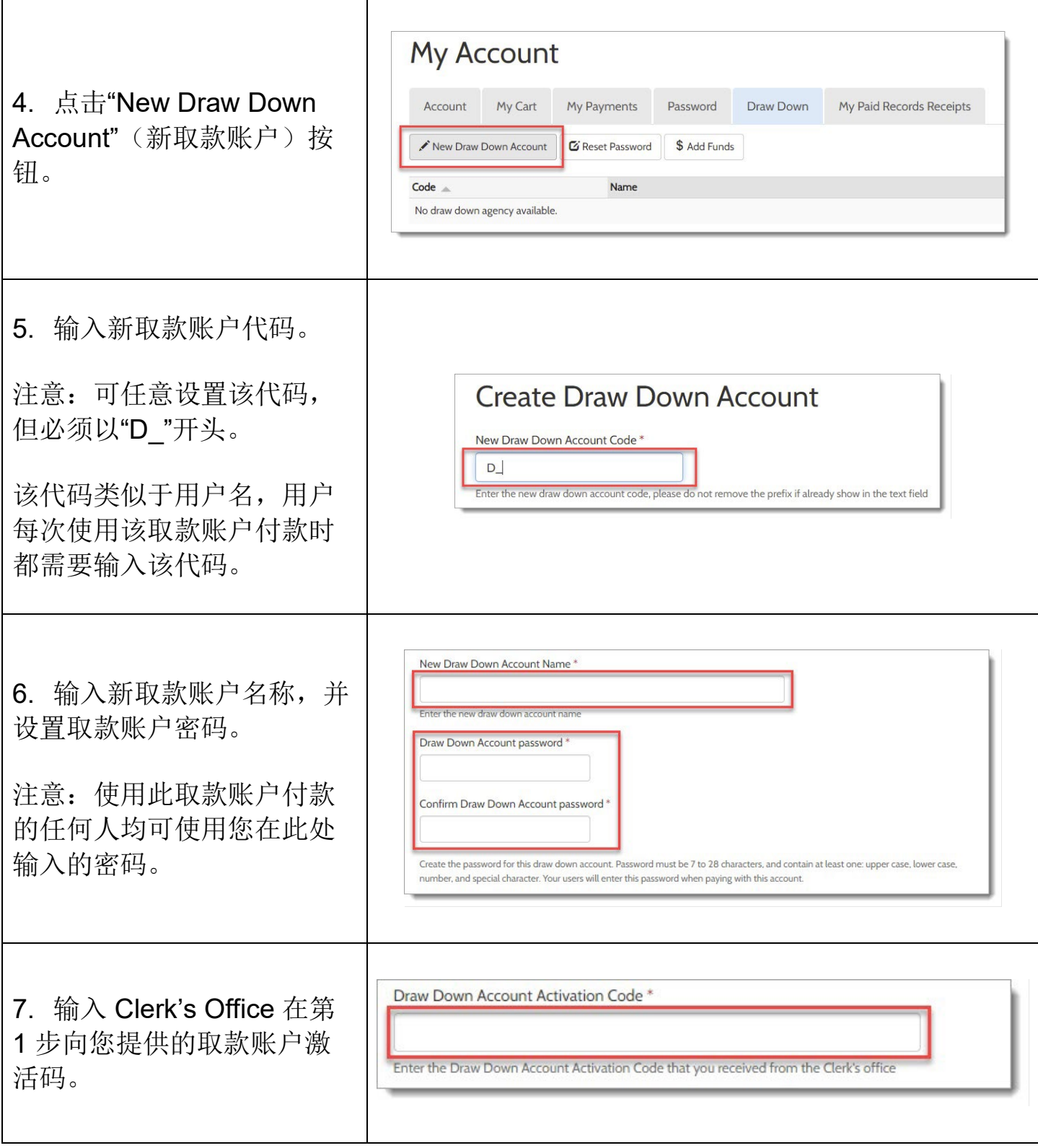

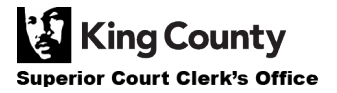

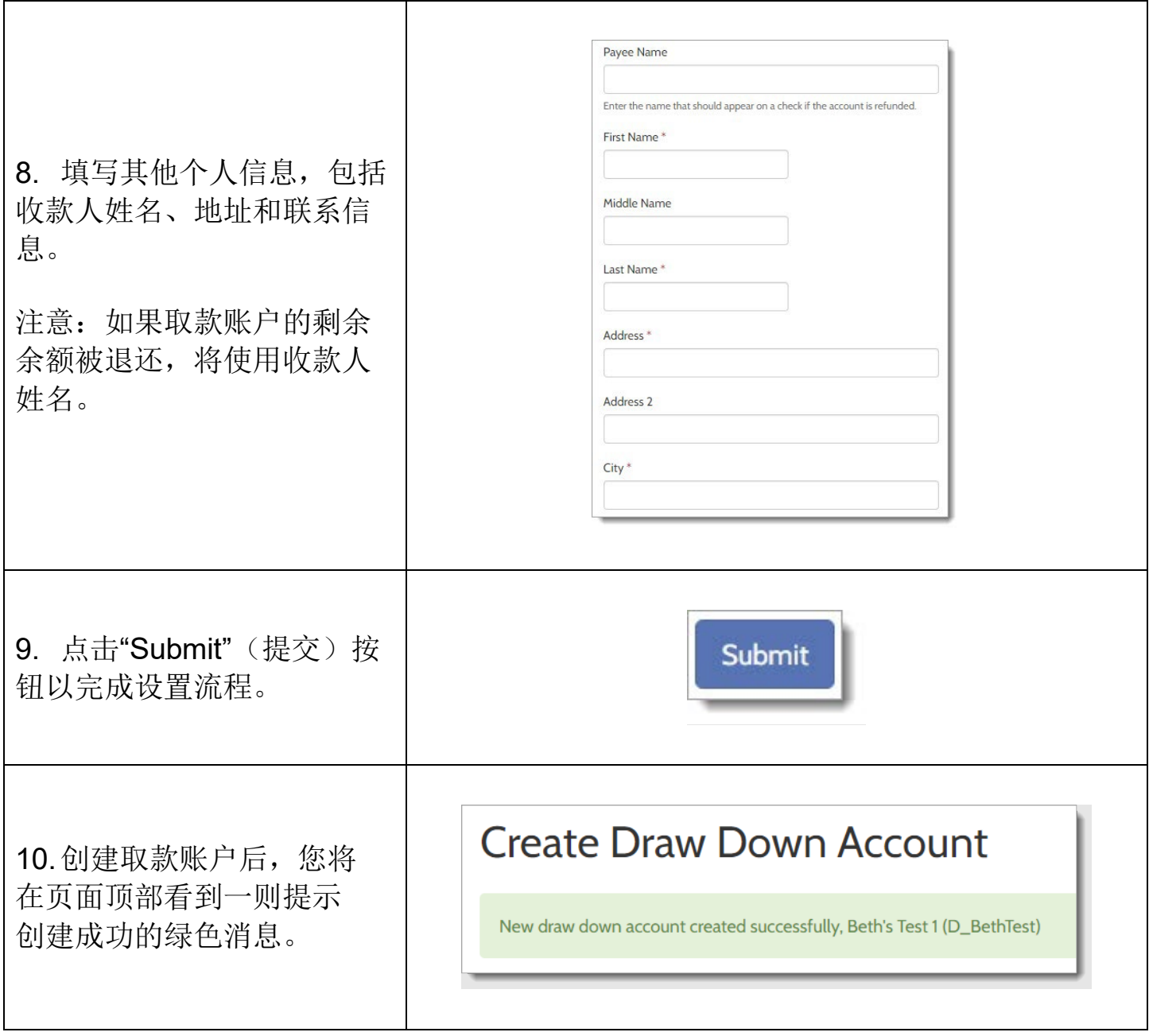

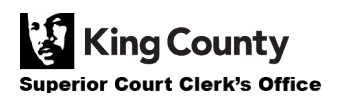